, tushu007.com

 $<<$ Visual Basic 2008

书名:<<Visual Basic 2008应用程序开发实例精讲>>

- 13 ISBN 9787121070624
- 10 ISBN 7121070626

出版时间:1970-1

页数:411

PDF

更多资源请访问:http://www.tushu007.com

## $<<$ Visual Basic 2008

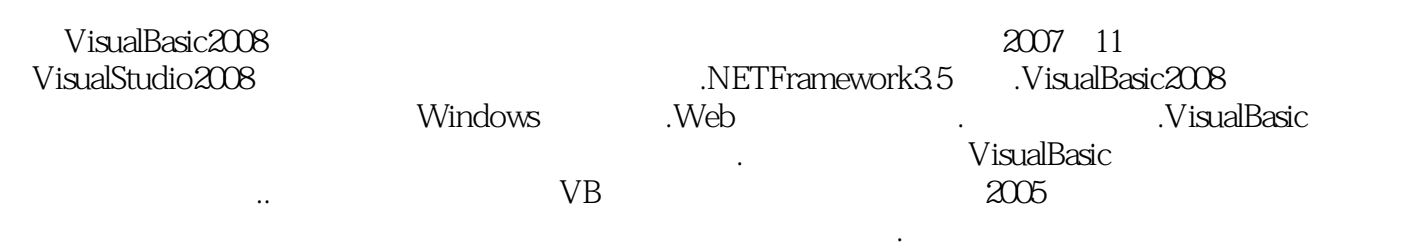

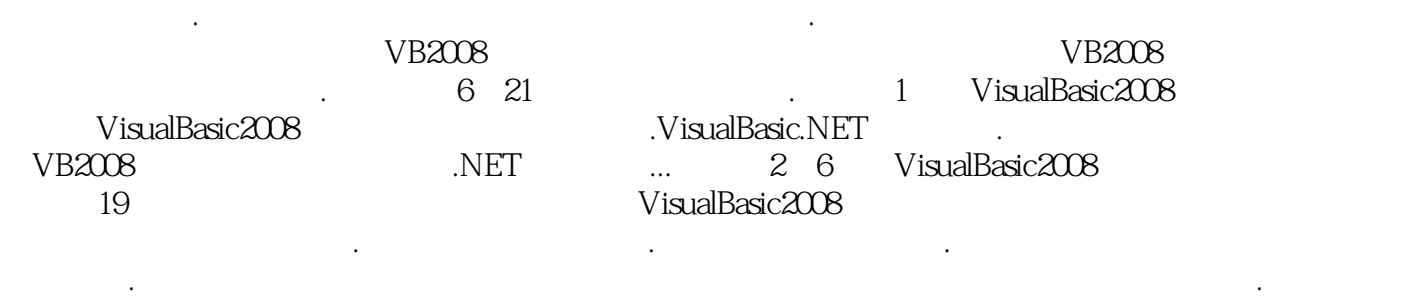

及关键技术.程序实现及其代码以及实例总结几个部分.在实例功能说明部分,以图文的方式给出了实

者应注意的地方进行了进行了进行了进行了进行了进行了进行了进行了进行了进行了进行了进行了进行。<br>第2000 年 2000 年 2000 年 2000 年 2000 年 2000 年 2000 年 2000 年 2000 年 2000 年 2000 年 2000 年 2000 年 2000 年 2000 年 2000 部分的讲解,可谓面面俱到.而且书中每个实例都非常完整,例如数据库应用开发实例篇,每个实例略 加修改就具有商业价值,其中一些代码是非常关键的,也是读者急需的编程资料. 附录详细介绍

### $V$ isualBasic2008

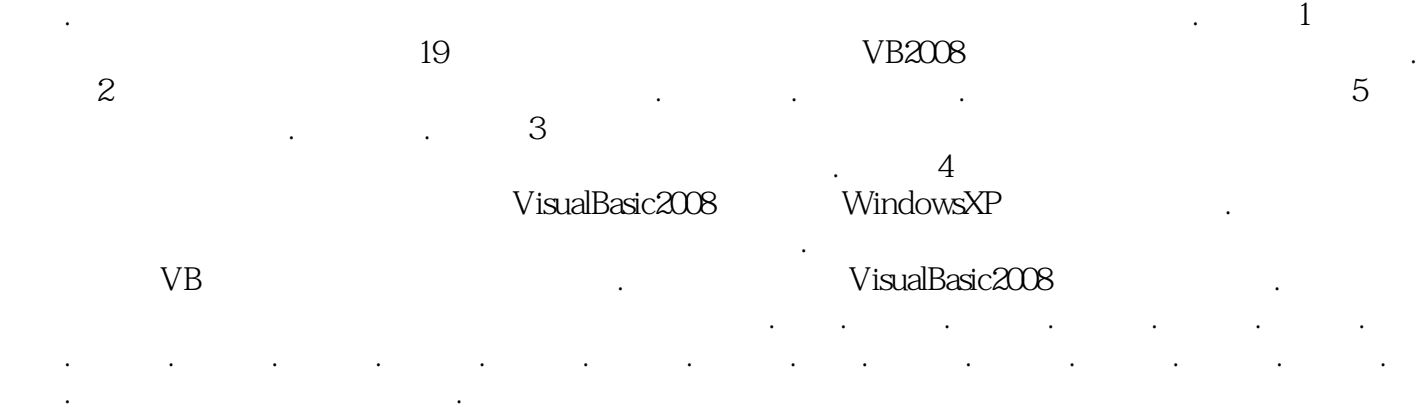

, tushu007.com

### $<<$ Visual Basic 2008

VisualBasic2008<br>VB 2008  $2008$ 6 21 1 VB 2008 Visual Basic 2008<br>1 Basic NET 2 6 VB 2008 Visual Basic.NET 2 6 VB 2008 19 we van the contract the contract of the contract of the contract of the contract of the contract of the contract of the contract of the contract of the contract of the contract of the contract of the contract of the contra

VisualBasic2008

 $VB 2008$ 

1 VB2008 1 VisualBasic2008.NET 21.1.NETFramework 21.2 VisualBasic2008.NET 31.3 VS2008.NET41.3.1 VS2008.NET 41.3.2 VS2008.NET 41.4 VB2008.NET 71.4.1 IDE 71.4.2 81.4.3 91.4.4 101.4.5 131.5 .NET 131.6 17 2 VisualBasic.NET  $182.1$   $182.1.1$   $182.1.2$   $202.1.3$   $242.1.4$  $262.1.5$   $272.1.6$   $292.1.7$   $322.2$   $402.2.1$  " "  $402.22$ " "  $422.23$   $452.3$   $472.4$  API 492.4.1 API 492.4.2 API 502.4.3 API 512.5 52.2  $3$   $543.1$   $543.2$   $553.2.1$   $553.2.2$  $553.23$   $563.3$   $583.31$  ADO.NET  $583.3.2$   $33.2$ MenuStrip 623.3.3 3.3.2 StatusBar 633.3.4 DataGrid 643.3.5 SaveFileDialog 653.4 663.4.1 663.4.2 783.5 83 4 844.1 844.2 884.2.1 884.2.2 894.2.3 894.3 914.3.1 914.3.2 LinkLabel1  $934.4$   $934.4.1$   $934.4.2$   $964.4.3$   $984.4.4$  $1034.45$   $1074.46$   $1134.4.7$   $1154.4.8$  $1184.49$   $1194.4.10$   $1214.5$   $122.5$   $1235.1$  $1235.2$   $1305.2.1$   $1305.2.2$   $1305.2.3$   $1315.3$ 1345.3.1 1345.3.2 ToolStrip 1345.3.3 1355.4  $1395.4.1$   $1395.4.2$   $1405.4.3$   $1405.4.4$  $1465.45$   $1505.46$   $1515.5$   $152.6$ 1536.1 1536.2 1576.2.1 1576.2.1 1576.2.2 1586.2.3 1586.3 1606.3.1 Button 6.3.1 6.3.1  $1606.32$   $1606.33$   $1616.4$ 1616.4.1 1616.4.2 1626.4.3 1626.4.3 1626.4.4  $1686.4.5$   $1726.4.6$   $1756.4.7$   $1766.4.8$  $1776.49$   $1786.5$   $178.7$   $1797.1$   $1797.2$ 1917.2.1 1917.2.2 1917.2.3 1917.3 1917.3 1947.3.1 7-5 7.3.1 1947.3.2 1957.4 1967.4.1 1967.4.2 1967.4.3 1987.4.4 2017.4.5 2117.4.6 2147.5 216 3  $8$  2188.1  $2188.2$   $2228.2.1$ 2228.2.2 2228.2.3 2228.3 2228.3.1 2238.3.2  $2248.4$   $2258.4$  1 FrmMain  $2258.4.2$ FrmTishi ..2 268.4.3 Module1 2278.4.4 计(Frmpassword窗体)2278.4.5 Frmtimuxuanze窗体设计2298.4.6 单项选择题考试窗体设计 (Frmdanxuanti窗体)2338.4.7 多项选择题考试窗体设计Frmduoxuanti窗体)2378.5 实例总结242第9章 TCP 2439.1 2439.2 2449.2.1 2449.2.2 2449.3 2459.4 252 10 QQ 25310.1 25310.2 25310.2.1 25310.2.2 25410.3 25510.4 259 11 VB.NET 26011.1 26011.2 26011.2 26111.2.1  $26111.22$   $26111.3$   $26311.4$   $265$  4  $12$  26812.1  $26812.2$   $26812.2$   $26912.21$ 26912.2.2 26912.3 27812.4 290 13 Flash 29113.1 29113.2 29213.2.1 29213.2.2

and, tushu007.com

#### $<<$ Visual Basic 2008

29213.3 29313.4 299 14 DVD 30014.1 30014.2  $3011421$   $3011422$   $301143$   $302144$  $310\quad 5$  15  $31215.1$   $31215.2$  $31315.21$   $31315.2.2$   $31315.3$   $31915.4$   $324$ 16 32516.1 32516.2 32516.2 32616.2.1 32616.2.2 32616.3 32616.3 32816.4 333 17 33417.1 33417.2 33417.2.1 33417.2.2 33517.3 33917.4 343 6 18 34618.1 34618.1 34618.2 34818.2.1 34818.2.2 34818.3 35118.3 1 Form1 35118.3.2 183.2 Form2 35718.4 358 19  $35919.1$   $35919.2$   $36019.2.1$   $36019.2.2$ 36019.3 36319.4 371 20 37220.1 37220.2  $37420.3$   $37820.31$   $37820.32$   $39120.4$ 391 21 39221.1 392221.2 39221.3 39521.4 401 AVisualBasic.NET 402

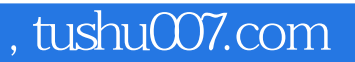

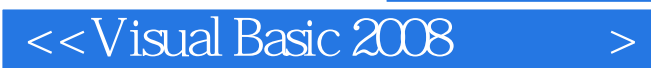

VisualBasic2008

VisualBasic2008<br>VB VB

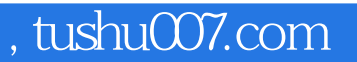

# $<<$ Visual Basic 2008

本站所提供下载的PDF图书仅提供预览和简介,请支持正版图书。

更多资源请访问:http://www.tushu007.com